# scrive.

Regeringskansliet Finansdepartementet 103 33 Stockholm

Diarienummer Fi2023/02704

### Remissvar till delbetänkande En säker och tillgänglig statlig e-legitimation (SOU 2023:61)

Scrive grundades 2010 och idag använder fler än 10 000 organisationer Scrive för att automatisera sina dokument och avtalsprocesser med lösningar för elektroniska underskrifter och identifiering. Våra kunder innefattar några av Sveriges största industribolag, banker och telekomoperatörer. Vi tillhandahåller dessa kunder med tillgång till bland annat svenskt BankID, norskt BankID, svenska Freja eID, danska MitID, belgiska Itsme och baltiska SmartID.

Vi har tagit del av delbetänkandet från Utredningen om säker och tillgänglig digital identitet och ställer oss överlag positiva till utredningens förslag.

Vi vill dock framhålla vikten av att den statliga e-legitimationen nyttjar ett statligt id-kort som bärare samt att Polismyndigheten väljs som den identitetskontrollerande myndigheten. Vi tror att dessa faktorer är avgörande för att ingjuta e-legitimationens betydelse, uppnå bred användning samt minimera identitets- och välfärdsbedrägerier orkestrerade av organiserad brottslighet.

Nedan följer ett antal synpunkter och förslag på ytterligare förbättringar av utredningens förslag. I arbetet med vårt remissvar har vi också varit i kontakt med kunder, samarbetspartners och andra aktörer på marknaden.

Scrive AB Grev Turegatan 11A 114 46 Stockholm Datum 2024-01-31

Ärende Fi2023/02704

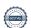

#### Tillgänglighet, säkerhet och redundans

Vi är starkt positiva till ökad tillgänglighet, säkerhet och redundans och tillstyrker till fullo målbilden och syftet med en statlig e-legitimation. Vi är också mycket positiva till att den statliga e-legitimationen planeras uppfylla kraven för den högsta tillitsnivån enligt eIDAS-förordningen.

## En statlig e-legitimation för så många som möjligt – Myndigheten för digital förvaltning ska utfärda den statliga e-legitimationen

Vi tillstyrker utredningens förslag att ge i uppdrag till Myndigheten för digital förvaltning (DIGG) att utfärda den statliga e-legitimationen. Inför utredningens slutbetänkande vill vi dock göra medskicket att valet att låta DIGG vara utgivare av en e-legitimation bör innebära att DIGG inte också kan vara tillsynsmyndighet för e-legitimationer. Tillsynsansvaret bör istället läggas på Post- och telestyrelsen som därmed får ett breddat ansvar för tillsyn under eIDAS-förordningen, jämfört med dagens avgränsning till betrodda tjänster. Ett sådant förfarande torde även gynna tillsynen av privata e-legitimationer som även tillhandahåller underskriftsfunktionalitet och innebära ett bättre helhetsgrepp över två områden som tydligt hänger samman, men historiskt har behandlats åtskilt i svensk förvaltning. Därmed minskar risken för att tillsynsfrågor faller mellan stolarna.

#### Identitetskontrollerande myndighet

Likt utredningen förordar vi Polismyndigheten framför Skatteverket som identitetskontrollerande myndighet. Vi tror att Polismyndigheten, genom gedigen erfarenhet av passutfärdande och säkra rutiner, har bättre förutsättningar att sköta identitetskontrollen av de individer som anskaffar en statlig e-legitimation. Vi tror att detta ger bäst förutsättningar för att säkra grundidentifieringen inför framtida id-växling och därmed hela tillitskedjan. Vi tror också att det kan leda till goda synergieffekter att samordna identitetskontrollen med utgivandet av det nationella id-kortet.

#### Utformningen av den statliga e-legitimationen

Vi anser att det är av yttersta vikt att e-legitimationen nyttjar ett statligt id-kort som bärare. Används ett separat plastkort tror vi att betydelsen av bärarens innehåll kommer att bli mer abstrakt för många grupper i samhället, att användningen inte kommer att bli lika utbredd bland befolkningen och att bäraren förpassas till byrålådan eller tappas bort. Det senare ökar även risken för att bäraren hamnar på villovägar och nyttjas obehörigen av annan, antingen av anhörig eller av utomstående personer. Vi förstår att det finns en brådska att tillgängliggöra den statliga

Scrive AB Grev Turegatan 11A 114 46 Stockholm Datum 2024-01-31

Ärende Fi2023/02704

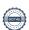

e-legitimationen, men ser samtidigt att det torde finnas goda förutsättningar att låta ett statligt id-kort utgöra bärare redan från början. Skatteverkets id-kort innehåller exempelvis redan en e-legitimation. Det nationella id-kortet lagrar redan uppgifter om innehavaren och överför dessa uppgifter genom närfältskommunikation, vilket bland annat nyttjas av BankID som förstärkningsåtgärd. Att sammanföra den statliga e-legitimationen med det nationella id-kortet föreslogs redan i SOU 2019:14. Det faktum att det nationella id-kortet i dagsläget endast utfärdas till medborgare och att Skatteverkets id-kort endast utfärdas till de som är folkbokförda inom riket, torde inte vara ett problem. Kortsiktigt skulle det kunna lösas genom att låta båda id-korten utgöra bärare. Långsiktigt borde det nationella id-kortet helt ersätta både Skatteverkets id-kort och körkortet som id-handling, precis som föreslagits i SOU 2019:14.

Vidare anser vi det vara positivt att utredningen föreslår att den statliga e-legitimationen bör kunna användas för att framställa kvalificerade elektroniska underskrifter. Avsaknaden av formkrav å ena sidan och det bristande utbudet av svenska kvalificerade betrodda tjänster å andra sidan har skapat ett dödläge gällande kvalificerade elektroniska underskrifter i Sverige. Samtidigt som formkrav inte bör vara mer långtgående än nödvändigt tror vi att en viss utveckling i riktning mot bredare användning av kvalificerade elektroniska underskrifter i Sverige kan vara gynnsam för att möjliggöra digitalisering av fastighetsmarknaden, minska osäkerhet och transaktionskostnader vid validering av elektroniska underskrifter och göra det enklare för svenska företag vid export till mer formalistiska marknader såsom Tyskland och Polen.

Det bör tilläggas att vi även tillstyrker slutsatsen att utformningen av den statliga e-legitimationen ska möjliggöra att framställande av kvalificerade elektroniska underskrifter kan ske på alla de sätt som finns med i redogörelsen i utredningens avsnitt 7.3. Samhällsnyttan av en statlig underskriftstjänst bör dock utredas närmare i förhållande till kostnaden för detsamma. Som utredningen konstaterar är det resurskrävande att låta en eller flera myndigheter genomgå en överensstämmelsebedömning för att bli en kvalificerad tillhandahållare av betrodda tjänster. Marknaden bör istället kunna lösa denna fråga, förutsatt att den statliga e-legitimationen kan användas som identifieringsmedel.

Vi vill därför understryka att alternativet att den statliga e-legitimationen kan användas för identifiering i en kommersiell tjänst för kvalificerade

Scrive AB Grev Turegatan 11A 114 46 Stockholm

Datum 2024-01-31 Ärende Fi2023/02704

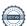

elektroniska underskrifter under alla omständigheter bör möjliggöras. Detta för att i möjligaste mån säkerställa att den statliga e-legitimationen kan nyttjas för kvalificerade elektroniska underskrifter även i kommersiella sammanhang, vilket i sin tur kan vara avgörande för den statliga e-legitimationens framgång och nyttjandegrad.

#### **Finansiering**

Vi tillstyrker förslaget i denna del och har inget att tillägga.

### Krav på offentlig sektor att godta vissa e-legitimationer för identifiering i digitala tjänster

Vi tillstyrker förslaget, men anser att det finns anledning att harmonisera kravet på erkännande av den statliga e-legitimationen med den reviderade eIDAS-förordningens krav på acceptans av EU:s digitala identitetsplånbok.

#### Författningsreglering

Vi tillstyrker förslaget i denna del och har med undantag för vad som redan nämnts ovan inget att tillägga.

\_

Beslut om detta remissvar har fattats av chefsjurist Peter Carlstedt efter föredragning av bolagsjurist Mathias A. Bjerkhaug. I arbetet med remissvaret har även den seniora informationssäkerhetsexperten Björn Hesthamar deltagit.

Peter Carlstedt

Chefsjurist

Mathias A. Bjerkhaug Bolagsjurist

MOTHES A. Bierthery

### Verification

Transaction 09222115557509694101

#### Document

Scrive AB - Remissvar SOU 2023-61

Main document

4 pages

Initiated on 2024-01-31 09:45:48 CET (+0100) by Mathias Bjerkhaug (MB)

Finalised on 2024-01-31 11:35:12 CET (+0100)

#### Signatories

Mathias Bjerkhaug (MB)

Scrive AB

mathias.bjerkhaug@scrive.com

Methies A. Bierthery

Signed 2024-01-31 09:51:27 CET (+0100)

Peter Carlstedt (PC)

Scrive AB

peter@scrive.com

Signed 2024-01-31 11:35:12 CET (+0100)

This verification was issued by Scrive. Information in italics has been safely verified by Scrive. For more information/evidence about this document see the concealed attachments. Use a PDF-reader such as Adobe Reader that can show concealed attachments to view the attachments. Please observe that if the document is printed, the integrity of such printed copy cannot be verified as per the below and that a basic print-out lacks the contents of the concealed attachments. The digital signature (electronic seal) ensures that the integrity of this document, including the concealed attachments, can be proven mathematically and independently of Scrive. For your convenience Scrive also provides a service that enables you to automatically verify the document's integrity at: https://scrive.com/verify

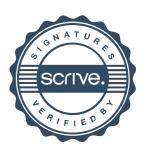